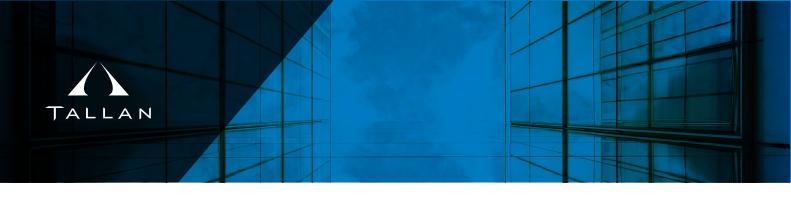

## Azure Dev Test Workshop

Microsoft Azure enables you to develop and test applications faster, at reduced cost, while giving you the flexibility to deploy in the cloud or on-premises from any PC at work, at home, or any internet location around the world.

Let Microsoft and Tallan begin your move to the cloud with an in house Azure Dev Workshop

## **Topics Covered**

- Virtual Networks
- Creating Virtual Machines in Azure
- Load Testing
- Coded UI Testing

## What's included?

- MSDN subscriptions to take advantage of FREE Azure through MSDN
- ✓ Azure Dev Test lab management
- ✓ Introduction to Azure PaaS / Azure IaaS

- Automated Deployment Scenarios
- Creating Dev Test Environments in Azure
- Due diligence needed to maximize the benefits of the cloud computing
- Team Foundation Server
  2017 or Visual Studio Team
  Services Feature set as it
  relates to Dev/Test
- ✓ Azure Dev Test lab with Azure automation
- ✓ When, where, and why use Azure Dev and Test
- Visual Studio Team
  Services Build &
  Deployment Services
- ✓ Disaster Recovery
  Scenarios with Azure
- ✓ The steps and tools needed for a successful Dev Test Environment

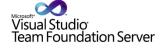

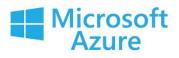

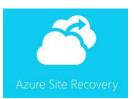

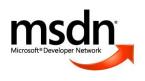

## **Azure Visual Workshop**

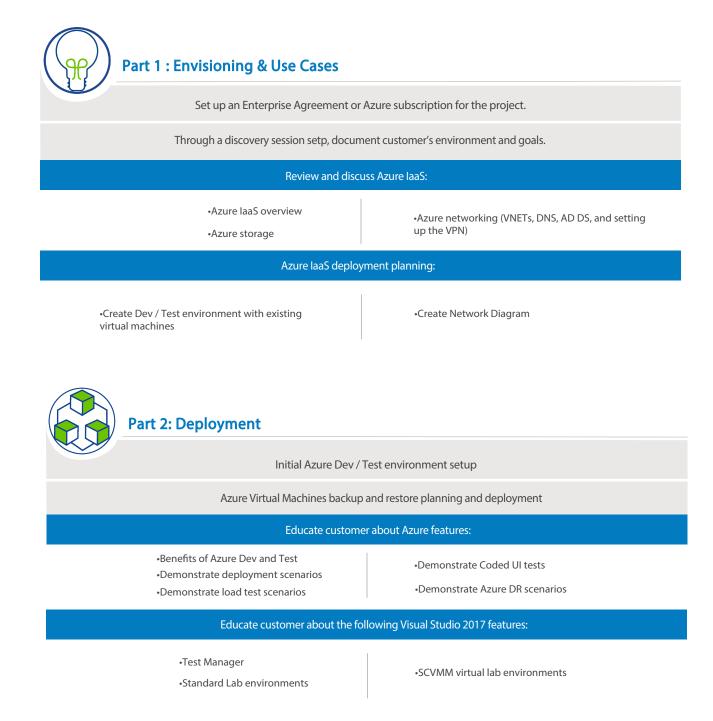

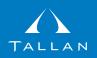

Experience Talent-Driven Innovation

Founded in 1985, Tallan provides technology and business process consulting services to enterprise and mid-sized companies, as well as government entities, with a focus on Custom Development, Portals and Collaboration, Business Intelligence, Application Integration, Mobile Platforms, User Experience, Ecommerce, Web Development, and Cloud Services.